Fakultät für Ingenieurwissenschaften Philipp-Müller-Straße 14 23966 Wismar Tel.: 03841 753-0

www.hs-wismar.de/fiw

Entwicklung eines Softwareprogramms zur Berechnung der statistischen Schließtoleranz – Ein Beitrag zur präventiven Qualitätssicherung

#### Christian Tegtow

Masterstudiengang Qualitätsmanagement Prof. Dr.-Ing. habil. Ralf-Jörg Redlin 2. Oktober 2013

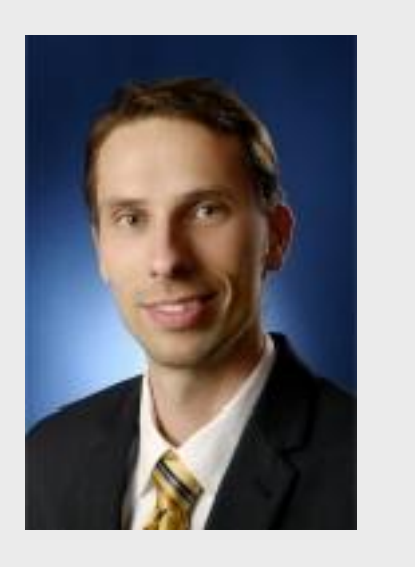

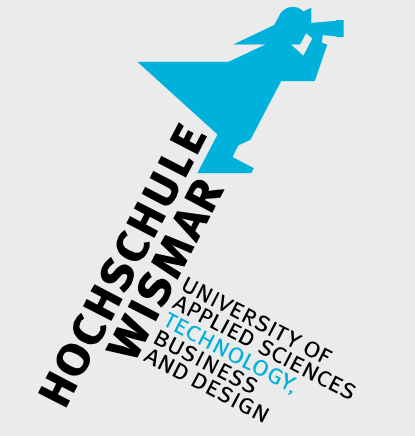

#### Master-Thesis

### Statistische Schließtoleranz bei Maßketten

Bei der Fertigung neuer Baugruppen muss die Montagefähigkeit gewährleistet werden. Zu diesem Zweck muss die Baugruppe mittels Maßketten geprüft werden.

Durch die Berechnung der Maßkette erhält man das Schließmaß, welches durch mathematische Verfahren statistisch geprüft werden kann.

In der Praxis wird bei den zur Maßkette gehörenden Einzelmaßen meist nur arithmetisch toleriert, d. h. dass die Toleranzgrenzen aufsummiert werden ("worst-case"). Dies hat zur Folge, dass oftmals die Einzeltoleranzen zu eng gesteckt werden und dadurch die Kosten für eine präzisere Fertigung, aber auch für genauere Messmittel steigen.

Mit Hilfe der statistischen Tolerierung ist es möglich, vor

allem bei normalverteilten Bauteilen, mit einer hohen Wahrscheinlichkeit mit ihrem Erwartungswert (dem Häufigkeitszentrum) zu rechnen.

## **Maßkette**

Die Maßkette bestimmt sich aus den Nennmaßen der einzelnen Bauteile. Ihre Richtung wird dabei in Bezug zum resultierenden Schließmaß M<sub>0</sub> festgelegt. In Bild 1 ist dies an einem Beispiel dargestellt.

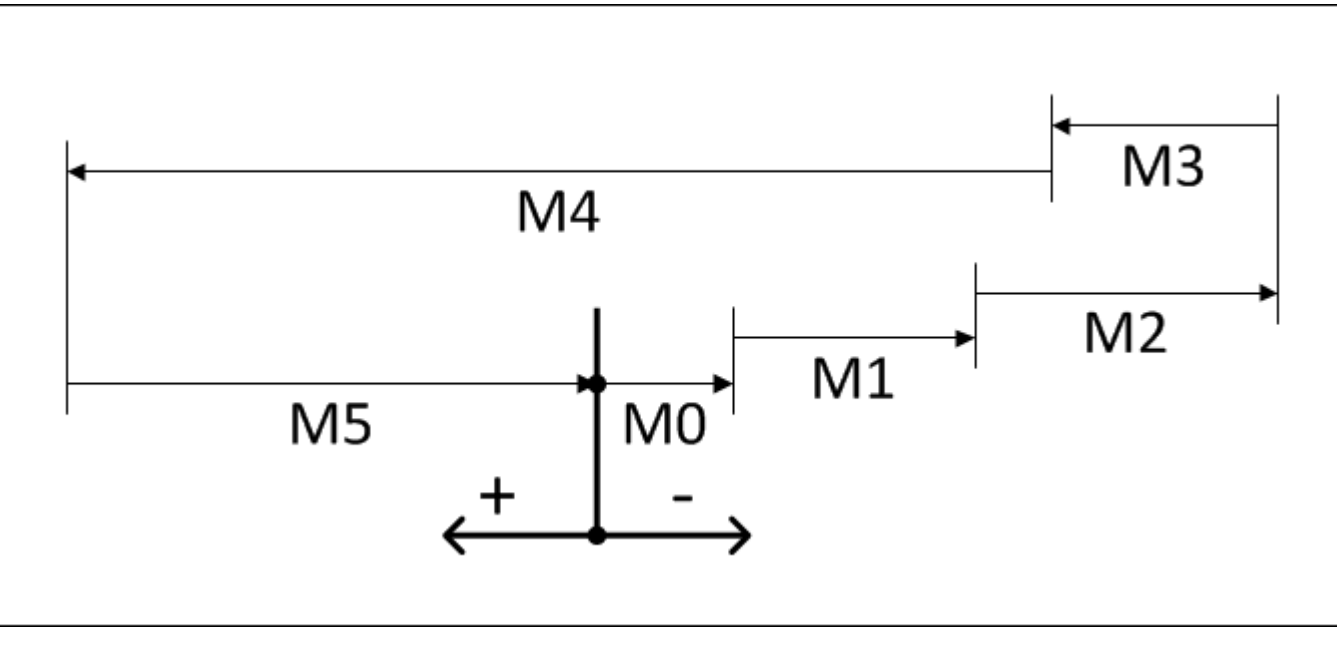

### stat:tol

Durch Eingabe der relevanten Daten der einzelnen Bauteile ist die Berechnung der statistischen Toleranz mit einem Knopfdruck möglich.

Benötigt werden nur die Nennmaße (1), die Toleranz mit oberem (2) und unterem (3) Grenzabmaß (bzw. der Toleranzklasse (4)) sowie der Einstellung der Bezugsrichtung (5) und der Art der Verteilung (6).

*Bild 1 Maßkette (Bsp.)*

# Statistische Toleranz

Die statistische Toleranz bestimmt sich aus dem Mittelwert und der Standardabweichung des Schließmaßes. Zur Ermittlung des Mittelwertes – man spricht hierbei von Erwartungswert – müssen die Mittenwerte der einzelnen Bauteile bestimmt werden und anschließend ähnlich wie die Nennwerte bei der arithmetischen Tolerierung

#### summiert werden.

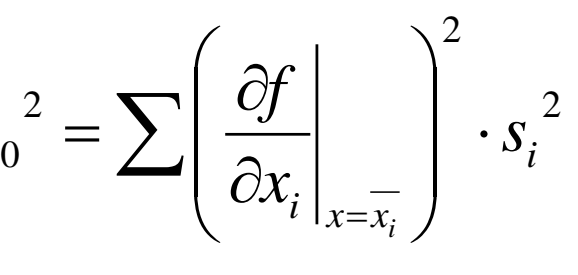

*s* Zur Bestimmung der Standardabweichung muss mit Hilfe des Gauß'schen Abweichungsfortpflanzungsgesetzes die Varianz bestimmt werden. Bei linearen Systemen lässt sich dies auf eine Summierung der Varianzen vereinfachen.

Abweichungsfortpflanzungsgesetz

Die Berechnung des Programms zeigt im Anschluss neben dem arithmetischen (7) auch das statistische (8) Schließmaß an. Zusätzlich wird der Maßplan (9) der Maßkette gezeichnet.

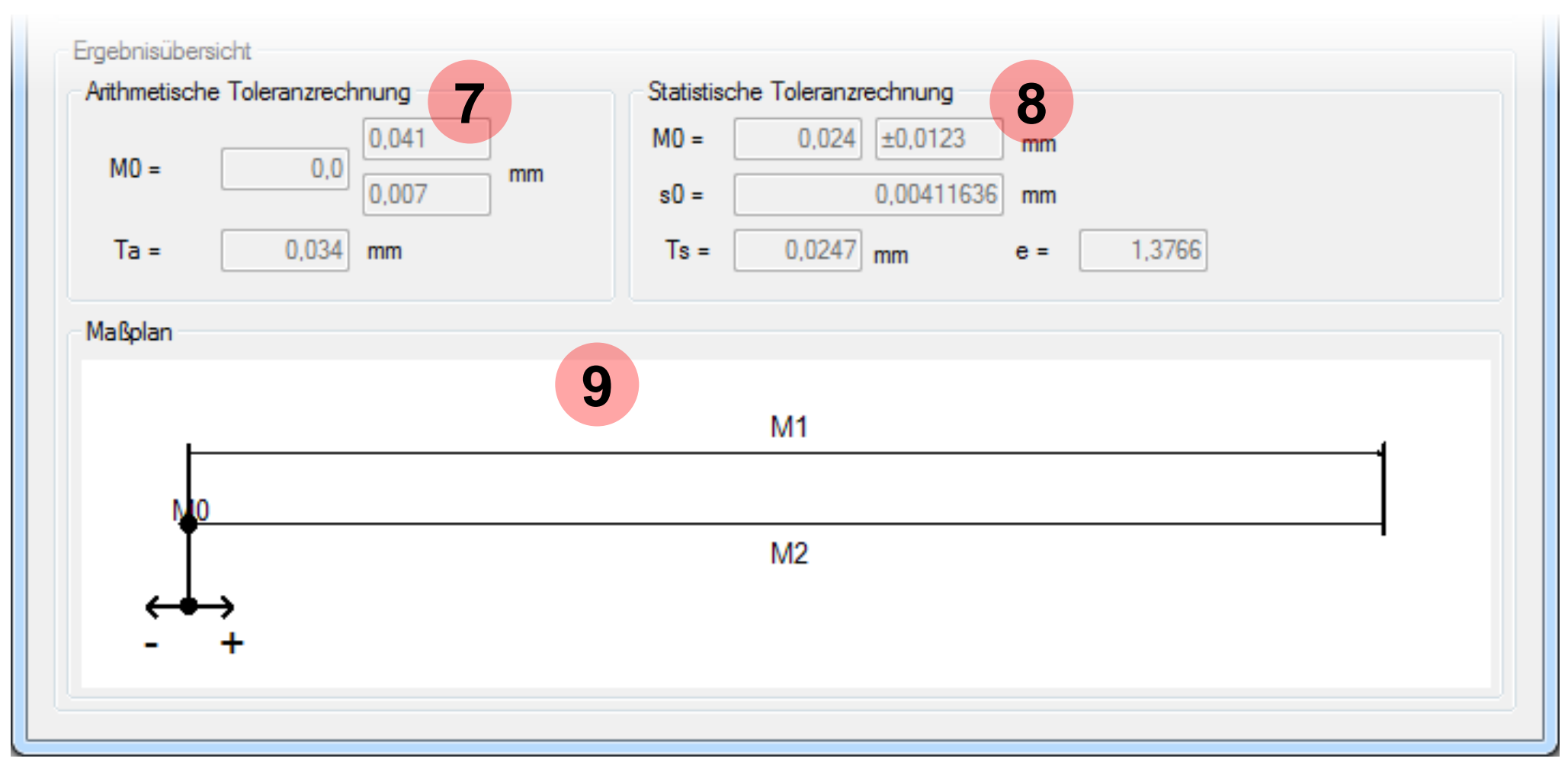

# Berechnung *Bild 2 stat:tol Eingabemaske*

Mit Hilfe der statistische Tolerierung können die Einzelmaße erweitert werden, was enorme wirtschaftliche Vorteile hat. Mit Hilfe des Programms ist

auch die Berechnung der Erweiterung möglich.

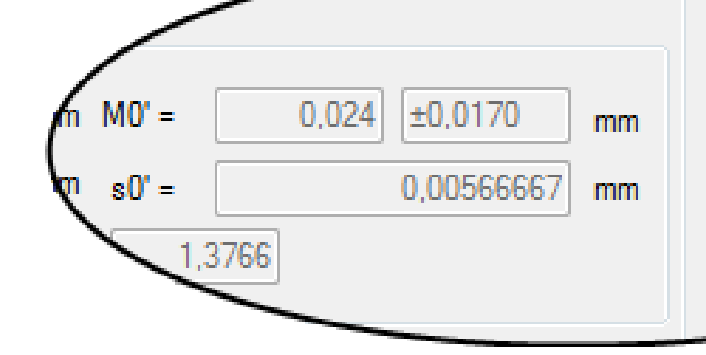

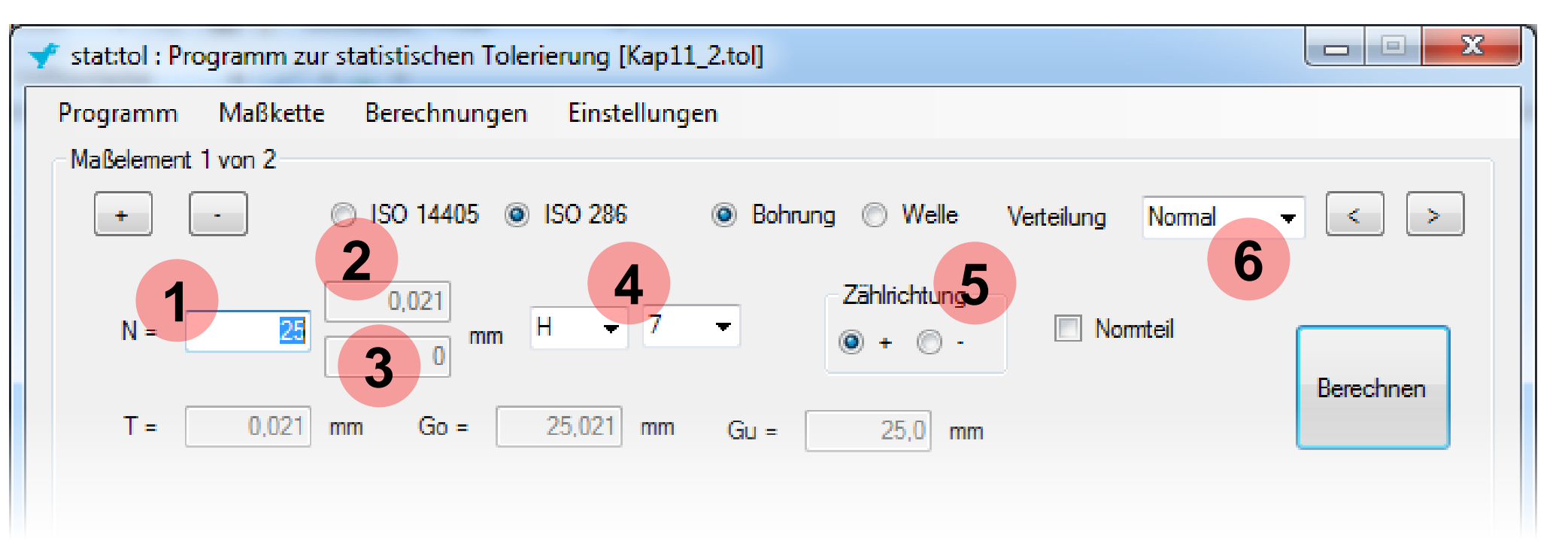

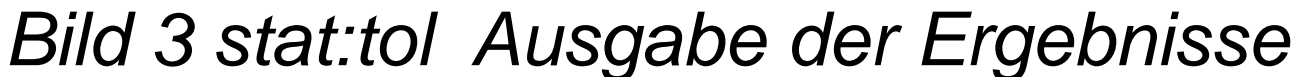

## **Erweiterung**

Dieses Programm soll Konstrukteuren helfen die statistische Toleranzrechnung leichter anzuwenden und zu Verstehen. Dabei kann es bei der Konstruktion oder bei der schulischen Weiterbildung als zusätzliches Hilfsmittel dienen.